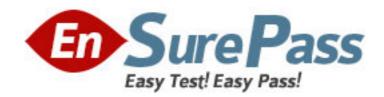

Exam Code: 000-923

Exam Name: Netcool/Precision IP V3.6

Vendor: IBM

**Version: DEMO** 

# Part: A

- 1: Which table is used for Post Discovery filters?
- A.Details.returns
- B.workingEntities.finalEntity
- C.impactTopology.entityByName
- D.scratchTopology.entityByName
- **Correct Answers: D**
- 2: In a standard Netcool/Precision IP v3.6/IBM Tivoli Netcool/OMNIbus integration, which ObjectServer field is used to influence the behavior in the gateway?
- A.EventId
- B.AlertKey
- C.Identifier
- D.AlertGroup
- **Correct Answers: A**
- 3: Which three components are configured by default for Netcool/Precision IP v3.6 failover configuration? (Choose three.)
- A.ncp\_disco
- B.ncp\_monitor
- C.ncp\_f\_amos
- D.ncp\_ncogate
- E.ncp\_p\_syslog
- F.ncp\_d\_helpserv
- Correct Answers: B C D
- 4: Which field from the Virtual Domain Database table config.defaults should be used to increase the time between each failover check?
- A.m\_FailoverTime
- B.m\_FailoverCheck
- C.m\_HealthCheckPeriod
- D.m\_AutoTopologyDownload
- **Correct Answers: C**
- 5: The community for an SNMP v3 implementation contains both an authentication key and a private key. Which security level must be selected when configuring Netcool/Precision IP v3.6?
- A.AuthPriv
- B.AuthNoPriv
- C.NoAuthPriv
- D.NoAuthNoPriv
- **Correct Answers: A**
- 6: The backup Netcool/Precision IP v3.6 (Precision) server is now acting as primary as per the

state.domains table in primary VIRTUALDOMAIN service. The Precision administrator wants to confirm the status of each domain by checking records in state.domains on the backup VIRTUALDOMAIN service.

With an OQL session into the backup Precision Virtual Domain, what are the values of m\_Backup and m\_ActingPrimary fields for both the primary and backup domains?

A.m\_Backup=1, m\_ActingPrimary=0 for Primary Domain

AND

m\_Backup=0, m\_ActingPrimary=1 for Backup Domain

B.m\_Backup=0, m\_ActingPrimary=0 for Primary Domain

**AND** 

m\_Backup=1, m\_ActingPrimary=1 for Backup Domain

C.m\_Backup=1, m\_ActingPrimary=1 for Primary Domain

AND

m\_Backup=0, m\_ActingPrimary=0 for Backup Domain

D.m\_Backup='UP', m\_ActingPrimary='DOWN' for Primary Domain

AND

m\_Backup='DOWN', m\_ActingPrimary='UP' for Backup Domain

**Correct Answers: A** 

7: In an environment that has Netcool/Precision IP v3.6 (Precision) and IBM Tivoli Netcool/Omnibus installed, which three files control probe data configurations in Precision? (Choose three.)

A.ControlServices.cfg

B.nco\_p\_ncpmonitor.map

 $C.nco\_p\_ncpmonitor.rules$ 

 $D.ncp\_p\_ncomonitor.props$ 

E.nco\_p\_ncpmonitor.props

F.ncp\_m\_trapstitcher.props

**Correct Answers: B C E** 

8: Which database table should be used when defining a filter to match the first three octets of a devices IP address within the Filter section of the Network View Properties window of Topoviz?

A.mplsVpns

B.entityByName

C.deviceAttributes

D.mainNodeDetails

**Correct Answers: D** 

9: The ifInErrors polling definition has a Scope="EntityType = 1 AND IsActive =1 and Contains is not null".

Which statement is true?

A.SNMP queries are sent to the Main Node. Contains is not null ensures that Main Node has the appropriate varbinds as requested by the polling definition.

B.SNMP requests are sent to individual interfaces. Contains is not null ensures that the Interface

records have sufficient information regarding Inbound Error measures.

C.SNMP queries are sent to the Main Node. Contains is not null ensures that the polling definition only gathers information from Main Nodes, with associated discovered interfaces.

D.SNMP queries are sent to individual interfaces that are IfAdminStatus and IfOperStatus of UP. Contains is not null ensures that the Interface records have the appropriate varbinds as requested by the polling definition.

## **Correct Answers: C**

10: By default, which agent collects the sysContact MIB object?

A.Entity

**B.**Details

C.Interface

**D.ExtraDetails** 

**Correct Answers: D** 

11: The NmosCauseType for all events in the ObjectServer is unknown. What is a possible cause for this?

A.The ncp\_nco gate process is not running.

B.The ncp.domains table contains incorrect information.

C.The Netcool/Precision IP v3.6 server's SNMP Agent is not enabled.

D.The ncp\_model\_to\_mysql process did not pass the topology to the MySQL database.

### **Correct Answers: A**

12: You have a configuration that enables Topoviz to communicate with the MySQL database. Which three configuration parameters can be set under the Database Configuration tab of the Precision Administration page in Netcool GUI Foundation? (Choose three.)

A.Username

**B.**Database Port

C.Database Host

D.Database Type

E.Precision Domain

F.Database Tablespace

Correct Answers: A B C

13: Which components are contained within the Netcool/Precision IP v3.6 installation package on the Windows platform?

A.MySQL, Netcool GUI Foundation, Netcool/Webtop, Netcool/Precision IP

B.MySQL, Netcool Security Manager, Netcool/Webtop, Netcool/Precision IP

C.MySQL, Netcool GUI Foundation, Netcool Security Manager, Netcool/Precision IP

D.Netcool GUI Foundation, Netcool Security Manager, Netcool/Webtop, Netcool/Precision IP

Correct Answers: A

14: What is the correct argument for generating debug level log messages while running an installation from the command line within the Windows environment?

```
A.-debug
```

B.-message debug

C.-errorlevel debug

D.-messagelevel debug

#### **Correct Answers: C**

15: You want to set logging for the discovery process to its most detailed output level. Which value should you use for the -debug option?

A.1

**B.4** 

C.full

D.debug

#### **Correct Answers: B**

16: Which two Netcool/Precision IP v3.6 subsystems use the SNMP data retrieved by the ExtraDetails Agent? (Choose two.)

A.Netcool/MTTrapd Probe

B.Netcool/Precision IP OpenRiver v2.0

C.Netcool/Precision IP Asset Discovery v2.0

D.Netcool/Precision IP for Access Control v2.0

E.Netcool/Precision IP Cramer Integration Module v2.0

**Correct Answers: CE** 

17: Click the Exhibit button.

Netcool/Precision IP v3.6 CTRL is started using command ncp\_ctrl -domain DOMAIN\_1 -logdir \$NCHOME/log/precision. The exhibit shows the service definition for CLASS in CtrlServices.DOMAIN\_1.cfg.

IBM support has asked you to change the log debug level for CLASS to 4, which is running with process PID 1234. How do you accomplish this?

```
insert into services.inTray
(
    serviceName,
    servicePath,
    domainName,
    argList,
    retryCount
)
values
(
    "ncp_class",
    "$PRECISION_HOME/platform/$PLATFORM/bin",
    "$PRECISION_DOMAIN",
    ["-domain", "$PRECISION_DOMAIN", "-read_aocs_from", "$PRECISION_HOME/aoc",
"-latency", "60000", "-debug", "0"],
    5
);
```

A.run the command kill -USR4 1234 once

B.run the command kill -USR2 1234 once

C.run the command kill -HUP 1234 four times

D.run the command kill -USR2 1234 four times

**Correct Answers: D** 

18: What must be done prior to the installation of Netcool/Precision IP v3.6 (Precision)?

A.obtain geographic location of all network devices

B.obtain Precision server root level access or equivalent

C.gather list of network devices that provide syslog messages

D.gather list of network devices that do not provide SNMP access

**Correct Answers: B** 

19: What must you do to determine if the Netcool/Precision IP v3.6 (Precision) server is configured in the scope of discovery from the command line?

A. You ensure there is a scope zones section that includes the expected IP address for the Precision server and contains an m\_Action value of '1'.

B. You ensure there is a scope.zones section that includes the expected IP address for the Precision server and contains an m\_Action value of '2'.

C.You ensure there is a scope.discovery section that includes the expected IP address for the Precision server and contains an m\_Action value of '1'.

D.You ensure there is a scope.discovery section that includes the expected IP address for the Precision server and contains an m\_Action value of '2'.

**Correct Answers: A** 

20: A customer requires that all Cisco 2600 Routers are monitored for chassis and interfaces ping failures. Given ncp\_oql command-line access, which Netcool/Precision IP v3.6 services would you query to determine if the ping polling is enabled?

A.AMOS

**B.MODEL** 

**C.CLASS** 

D.DISCO

**Correct Answers: C**